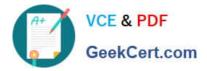

# 1D0-437<sup>Q&As</sup>

### CIW PERL FUNDAMENTALS

## Pass CIW 1D0-437 Exam with 100% Guarantee

Free Download Real Questions & Answers **PDF** and **VCE** file from:

https://www.geekcert.com/1d0-437.html

100% Passing Guarantee 100% Money Back Assurance

Following Questions and Answers are all new published by CIW Official Exam Center

Instant Download After Purchase

100% Money Back Guarantee

😳 365 Days Free Update

800,000+ Satisfied Customers

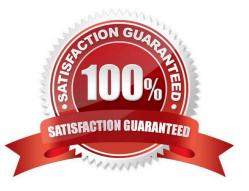

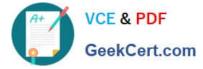

#### **QUESTION 1**

Which one of the following choices will replace all occurrences of the word perl with the word Perl?

- A. s/Perl/perl/l;
- B. s/"perl"/"Perl"/g;
- C. s/"perl"/"Perl"/;
- D. s/perl/Perl/g;

Correct Answer: D

#### **QUESTION 2**

Which one of the following statements uses correct syntax and expressions?

- A. do (print "Hello a") until (a = 10);
- B. do {\$a++} until {\$a == \$b}\;
- C. do {\$in = \$in++} while (\$in
- D. do (a++) until (b = a);

Correct Answer: C

#### **QUESTION 3**

Consider the following code block:

BEGIN {print ("Jan ");}

BEGIN {print ("Feb ");}

END {print ("Mar ");}

END {print ("Apr ");} Print ("May ");

What is the result of this code block?

A. Jan Feb May Apr Mar

- B. Jan Feb Mar Apr May
- C. Mar Apr May Jan Feb
- D. May Jan Feb Mar Apr

Correct Answer: A

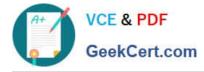

#### **QUESTION 4**

Consider the program code in the attached exhibit.

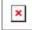

| Fruit );         |     | Apple", "Orange", "Grape<br>rt mySort (@array);<br>rray) |                                     |   |
|------------------|-----|----------------------------------------------------------|-------------------------------------|---|
|                  |     |                                                          | print ("\$_ ");                     |   |
| return<br>return |     | >                                                        | if (\$a < \$b)<br>elsif (\$a > \$b) | { |
| return           | -1; | }                                                        | if (\$a 1t \$h)                     |   |
| return           |     |                                                          | else                                | { |

What is the result of executing this program code?

A. The code will output the following: 20 100 Apple Grapefruit Orange

- B. The code will output the following: Apple Grapefruit Orange 20 100
- C. The code will output the following: 100 20 Apple Grapefruit Orange
- D. The code will output the following: Orange Grapefruit Apple 100 20

Correct Answer: B

#### **QUESTION 5**

Which of the following accurately describes the roles of the Database Interface Module (DBI) and the Database Driver Module (DBD)?

A. DBI transmits instructions to a database; DBD directs method calls to DBI.

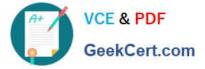

- B. DBD transmits instructions to a database; DBI directs method calls to DBD.
- C. DBI makes available database-specific code; DBD transmits method calls to DBI.
- D. DBD makes available database-specific code; DBI translates method calls to DBD.

Correct Answer: B

Latest 1D0-437 Dumps

1D0-437 Study Guide

1D0-437 Exam Questions